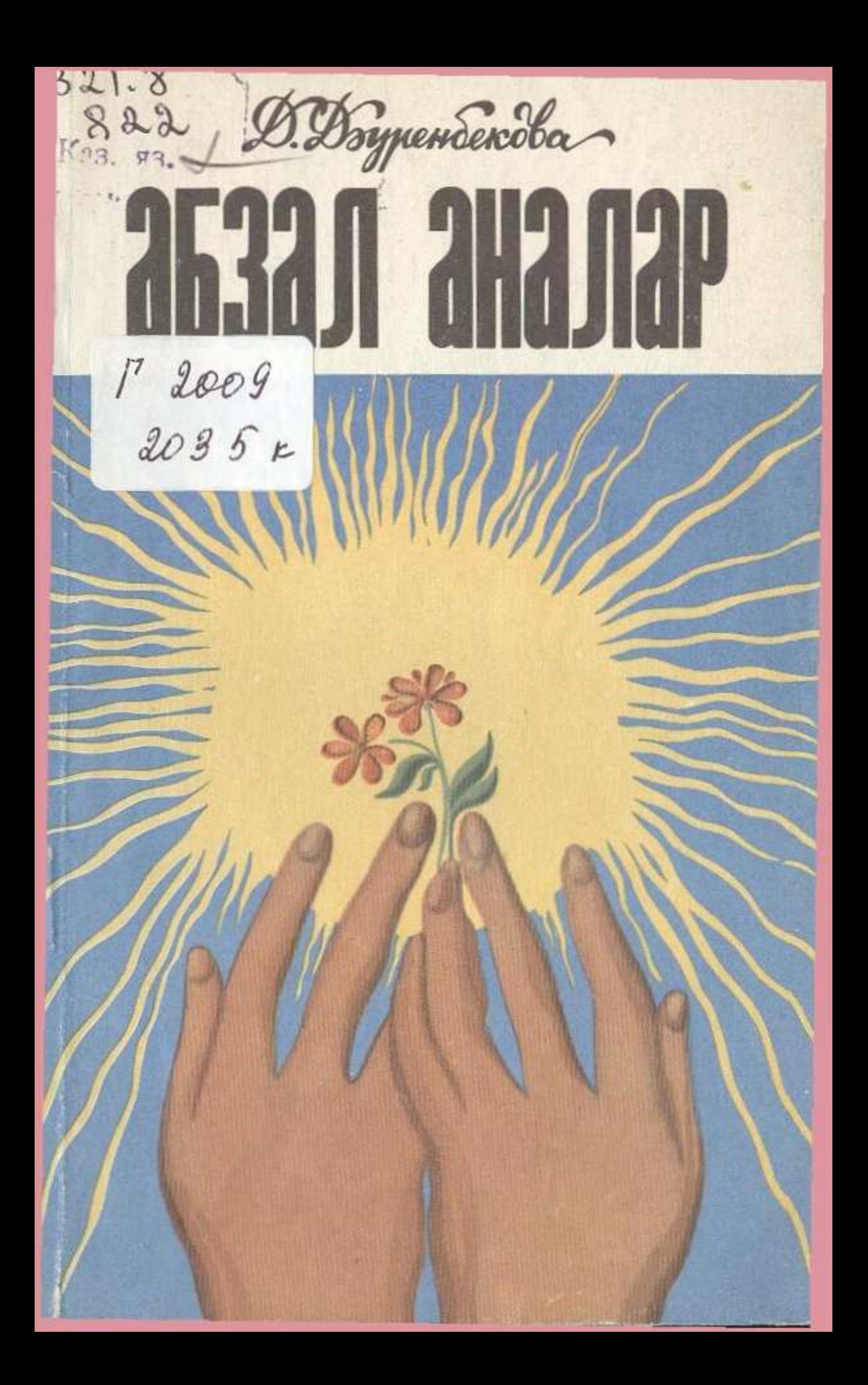

## **МАЗМҰНЫ**

10800216581

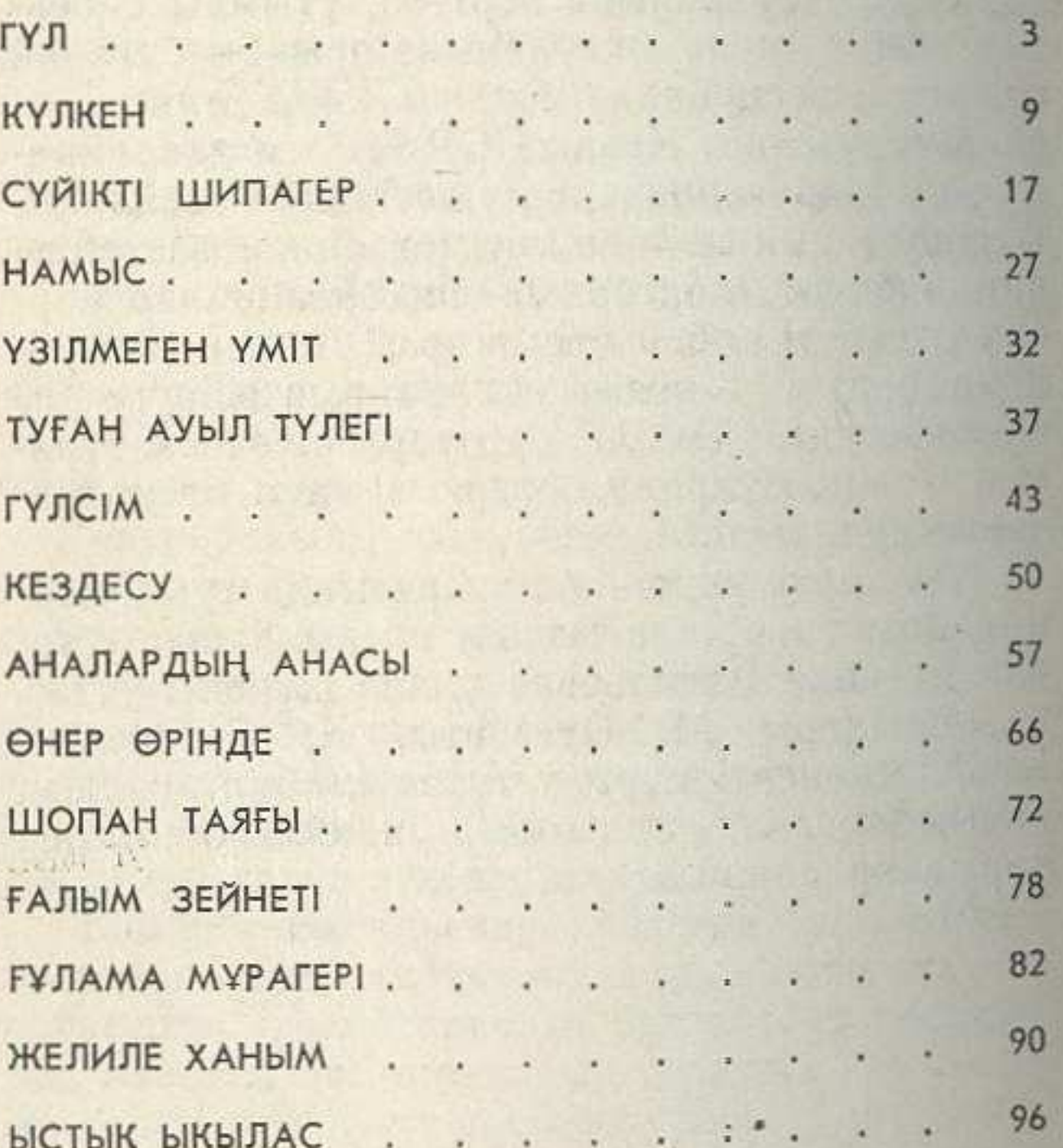